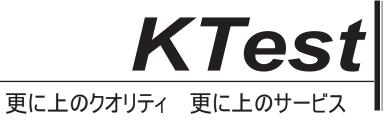

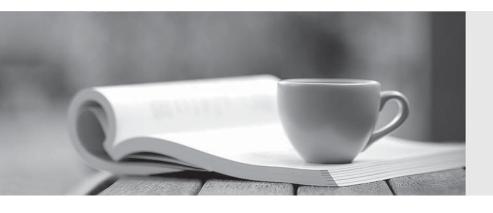

## 問題集

http://www.ktest.jp 1年で無料進級することに提供する Exam : 156-315.13

Title : Check Point Certified

Security Expert

Version: Demo

1.Control connections between the Security Management Server and the Gateway are not encrypted by the VPN Community.

How are these connections secured?

- A. They are encrypted and authenticated using SIC.
- B. They are not encrypted, but are authenticated by the Gateway
- C. They are secured by PPTP
- D. They are not secured.

Answer: D

- 2.If Bob wanted to create a Management High Availability configuration, what is the minimum number of Security Management servers required in order to achieve his goal?
- A. Three
- B. Two
- C. Four
- D. One

Answer: D

3. David wants to manage hundreds of gateways using a central management tool.

What tool would David use to accomplish his goal?

- A. SmartProvisioning
- B. SmartBlade
- C. SmartDashboard
- D. SmartLSM

Answer: B

4. From the following output of cphaprob state, which ClusterXL mode is this?

| Number    | Unique IP Address | Assigned Load | State  |
|-----------|-------------------|---------------|--------|
| 1 (local) | 192.168.1.1       | 30%           | active |
| 2         | 192.168.1.2       | 70×           | active |
|           |                   |               |        |

- A. New mode
- B. Multicast mode
- C. Legacy mode
- D. Unicast mode

Answer: D

- 5. Which of the following is NOT a feature of ClusterXL?
- A. Enhanced throughput in all ClusterXL modes (2 gateway cluster compared with 1 gateway)
- B. Transparent failover in case of device failures
- C. Zero downtime for mission-critical environments with State Synchronization
- D. Transparent upgrades

Answer: C

6.In which case is a Sticky Decision Function relevant?

A. Load Sharing - Unicast

| C. High Availability                                                                                                    |
|----------------------------------------------------------------------------------------------------|
| D. Load Sharing - Multicast                                                                                                    |
| Answer: C                                                                                                    |
| 7. You configure a Check Point QoS Rule Base with two rules: an HTTP rule with a weight of 40, and the Default Rule with a weight of 10. |
| If the only traffic passing through your QoS Module is HTTP traffic, what percent of bandwidth will be                                   |
| allocated to the HTTP traffic?                                                                                                    |
| A. 80%                                                                                                    |
| B. 40%                                                                                                    |
| C. 100%                                                                                                    |
| D. 50%                                                                                                    |
| Answer: C                                                                                                    |
| 8. You have pushed a policy to your firewall and you are not able to access the firewall.                                                |
| What command will allow you to remove the current policy from the machine?                                                               |
| A. fw purge policy                                                                                                    |
| B. fw fetch policy                                                                                                    |
| C. fw purge active                                                                                                    |
| D. fw unload local                                                                                                    |
| Answer: D                                                                                                    |
| 9. How do you verify the Check Point kernel running on a firewall?                                                                       |
| A. fw ctl get kernel                                                                                                    |
| B. fw ctl pstat                                                                                                    |
| C. fw kernel                                                                                                    |
| D. fw ver -k                                                                                                    |
| Answer: D                                                                                                    |
| 10.The process compiles \$FWDIR/conf/*. W files into machine language.                                                                   |
| A. fw gen                                                                                                    |
| B. cpd                                                                                                    |
| C. fwd                                                                                                    |
| D. fwm                                                                                                    |
| Answer: A                                                                                                    |
| 11. Which of the following is NOT part of the policy installation process?                                                               |
| A. Code compilation                                                                                                    |
| B. Code generation                                                                                                    |
| C. Initiation                                                                                                    |
| D. Validation                                                                                                    |
| Answer: D                                                                                                    |
|                                                                                                    |

B. Load Balancing - Forward

| 12.When, during police     | cy installation, does the atomic load task run?                              |
|----------------------------|------------------------------------------------------------------------------|
| A. It is the first task do | uring policy installation.                                                   |
| B. It is the last task du  | uring policy installation.                                                   |
| C. Before CPD runs of      | on the Gateway.                                                              |
| D. Immediately after f     | fwm load runs on the SmartCenter.                                            |
| Answer: B                  |                                                                              |
| 13.What process is re      | esponsible for transferring the policy file from SmartCenter to the Gateway? |
| A. FWD                     |                                                                              |
| B. FWM                     |                                                                              |
| C. CPRID                   |                                                                              |
| D. CPD                     |                                                                              |
| Answer: D                  |                                                                              |
| 14.What firewall kerne     | el table stores information about port allocations for Hide NAT connections? |
| A. NAT_dst_any_list        |                                                                              |
| B. host_ip_addrs           |                                                                              |
| C. NAT_src_any_list        |                                                                              |
| D. fwx_alloc               |                                                                              |
| Answer: D                  |                                                                              |
| A. In SmartDashboar        |                                                                              |
| 16.The process             | is responsible for all other security server processes run on the Gateway.   |
| A. FWD                     |                                                                              |
| B. CPLMD                   |                                                                              |
| C. FWM                     |                                                                              |
| D. CPD                     |                                                                              |
| Answer: A                  |                                                                              |
| 17.The process             | is responsible for GUIClient communication with the SmartCenter.             |
| A. FWD                     |                                                                              |
| B. FWM                     |                                                                              |
| C. CPD                     |                                                                              |
| D. CPLMD                   |                                                                              |
| Answer: B                  |                                                                              |
| 18.The process             | is responsible for Policy compilation.                                       |
| A. FWM                     |                                                                              |
|                            |                                                                              |

| B. Fwcmp<br>C. CPLMD<br>D. CPD |                                                                               |
|--------------------------------|-------------------------------------------------------------------------------|
| Answer: A                      |                                                                               |
| -                              | s is responsible for Management High Availability synchronization.            |
| A. CPLMD<br>B. FWM             |                                                                               |
| C. Fwsync                      |                                                                               |
| D. CPD                         |                                                                               |
| Answer: B                      |                                                                               |
| 20                             | is the called process that starts when opening SmartView Tracker application. |
| A. logtrackerd                 |                                                                               |
| B. fwlogd                      |                                                                               |
| C. CPLMD                       |                                                                               |
| D. FWM                         |                                                                               |
| Answer: C                      |                                                                               |